## **Budget Detail Request - Fiscal Year 2016-17**

**Your request will not be officially submitted unless all questions and applicable sub parts are answered.**

- 1. Title of Project: Modeling to Improve South Florida Hurricane Evacuation Clearance Times
- 2. Date of Submission: 01/27/2016
- 3. House Member Sponsor(s): Jose Diaz

## **4. DETAILS OF AMOUNT REQUESTED:**

- a. Has funding been provided in a previous state budget for this activity? No *If answer to 4a is ?NO? skip 4b and 4c and proceed to 4d*
- b. What is the most recent fiscal year the project was funded?
- c. Were the funds provided in the most recent fiscal year subsequently vetoed? No
- d. Complete the following Project Request Worksheet to develop your request (Note that Column E will be the total of Recurring funds requested and Column F will be the total Nonrecurring funds requested, the sum of which is the Total of the Funds you are requesting in Column G):

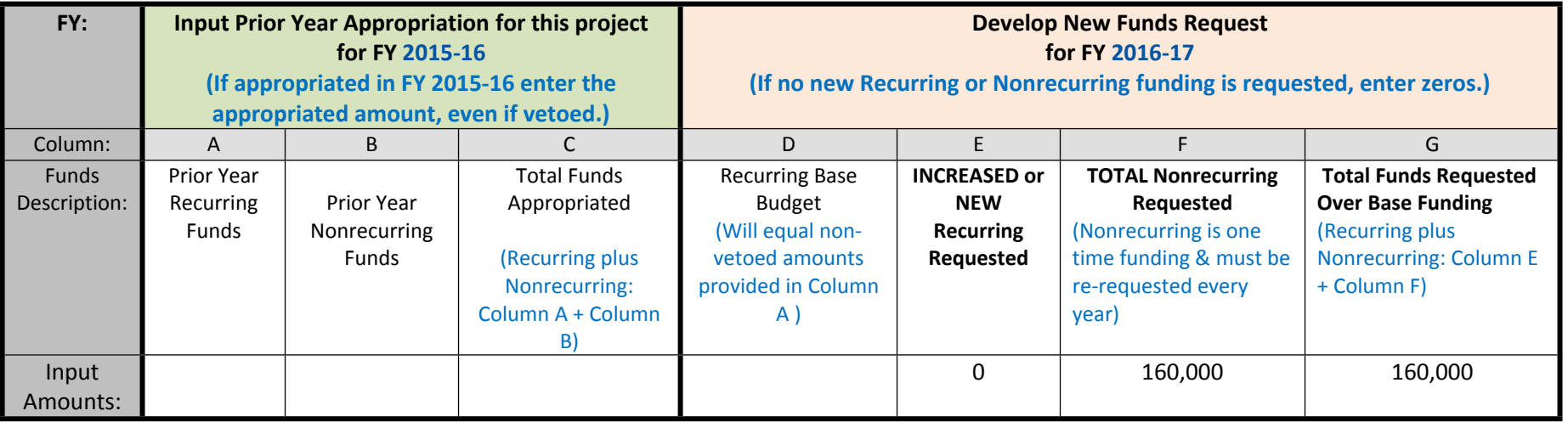

- e. New Nonrecurring Funding Requested for FY 16-17 will be used for:  $\boxdot$ Operating Expenses  $\Box$  Fixed Capital Construction  $\Box$  Other one-time costs
- f. New Recurring Funding Requested for FY 16-17 will be used for:  $\Box$ Operating Expenses  $\Box$  Fixed Capital Construction  $\Box$  Other one-time costs

5. Requester:

- a. Name: Cosio Carballo
- b. Organization: South Florida Regional Planning Council
- c. Email: isabelc@sfrpc.com
- d. Phone #: (954)985-4416

6. Organization or Name of Entity Receiving Funds:

- a. Name: South Florida Regional Planning Council
- b. County (County where funds are to be expended) Broward
- c. Service Area (Counties being served by the service(s) provided with funding) Broward, Miami-Dade, Monroe

7. Write a project description that will serve as a stand-alone summary of the project for legislative review. The description should summarize the entire project?s intended purpose, the purpose of the funds requested (if request is a sub-part of the entire project), and most importantly the detail on how the funds requested will be spent - for example how much will be spent on positions and associated salaries, specifics on capital costs, and detail of operational expenses. The summary must list what local, regional or statewide interests or areas are served. It should also document the need for the funds, the community support and expected results when applicable. Be sure to include the type and amount of services as well as the number of the specific target population that will be served (such as number of home health visits to X, # of elderly, # of school aged children to receive mentoring, # of violent crime victims to receive once a week counseling etc.)

The 2015 update to the Statewide Regional Evacuation Study for South Florida estimates that the regional clearance time for a base scenario Level E (Category 5) storm would be 87.0 hours. This represents a substantial increase from the 57.5 hour clearance time estimated in 2014 during the previous round of updates in 2014. Both the Florida Division of Emergency Management (FDEM) and the county emergency management departments in South Florida are interested in better understanding the best way to manage a major evacuation under the constraint of such high clearance time estimates. Transportation Interface for Modeling Evacuations (TIME)

## Specifically, SFRC will

1. Acquire and configure laptop computers for each emergency management department with the hardware necessary to ensure acceptable run times for the TIME software.

- 2. Install and configure the latest version of the TIME software on each machine.
- 3. Deliver the laptops to the emergency management departments in each county, and train staff in the use of the TIME software.
- 4. Convene the emergency management department staff in the region to design a large number of regional operational scenarios to test approaches to reduce clearance times. These scenarios will include, but not be limited to, phasing the evacuations in different configurations and modifying the sequence of shelter availability, which is known to affect overall clearance times.
- 5. Run the regional scenarios identified and write up the results.

8. Provide the total cost of the project for FY 2016-17 from all sources of funding:

Federal: 0 State: 0 (Excluding the requested Total Amount in #4d, Column G) Local:  $Q$ Other:  $Q$ 

9. Is this a multi-year project requiring funding from the state for more than one year?

No